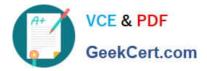

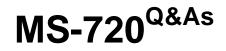

Microsoft Teams Voice Engineer

# Pass Microsoft MS-720 Exam with 100% Guarantee

Free Download Real Questions & Answers **PDF** and **VCE** file from:

https://www.geekcert.com/ms-720.html

100% Passing Guarantee 100% Money Back Assurance

Following Questions and Answers are all new published by Microsoft Official Exam Center

Instant Download After Purchase

100% Money Back Guarantee

😳 365 Days Free Update

800,000+ Satisfied Customers

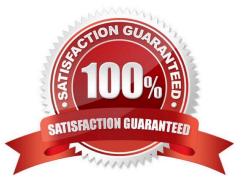

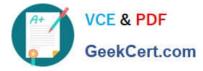

## **QUESTION 1**

DRAG DROP

You are replacing the on-site PBX at the Georgia warehouse with Teams.

You need to maintain the functionality of the PBX after migrating to Teams.

Which sequence of steps should you perform? To answer, drag the appropriate steps to the correct locations. Each step may be used once, more than once, or not at all. You may need to drag the split bar between panes or scroll to view

content.

NOTE: Each correct selection is worth one point.

Select and Place:

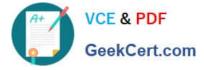

# Answer Area

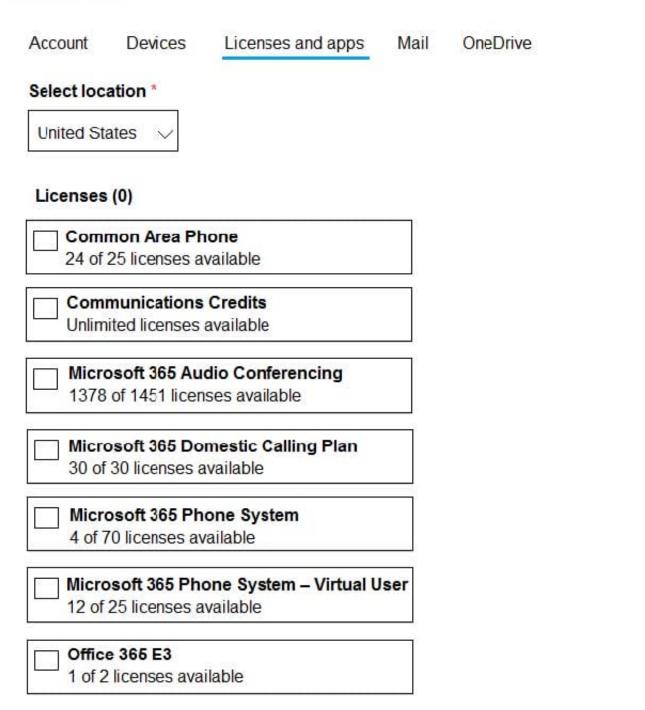

Correct Answer:

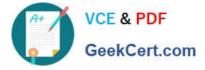

# Answer Area

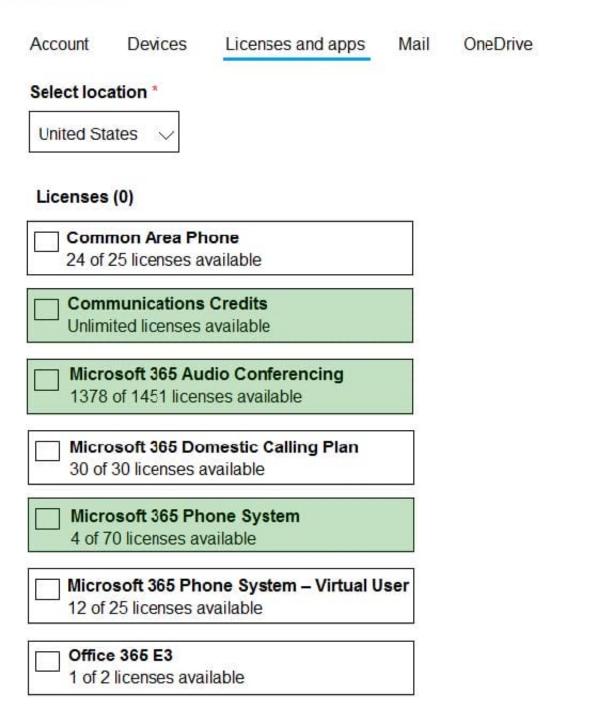

Reference: https://docs.microsoft.com/en-us/microsoftteams/manage-emergency-calling-policies

### **QUESTION 2**

Your company hires a new employee in Lisbon.

You assign a Microsoft 365 E3 license to the employee.

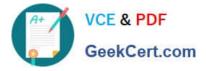

The employee must schedule meetings that will include customers in Lisbon. The customers will dial in to the meetings by using PSTN. You need to ensure that the employee can send meeting invitations that include a dial-in conferencing

bridge. The bridge must be set to a local number in Lisbon instead of the company\\'s default dial-in conferencing bridge number.

Which two actions should you perform? Each correct answer presents part of the solution.

NOTE: Each correct selection is worth one point.

A. From Users in the Microsoft Teams admin center, edit the Audio conferencing settings of the employee.

B. From the Microsoft Teams admin center, modify the settings of the default conferencing bridge.

C. From the Microsoft 365 admin center, assign an Auto Conferencing add-on license to the employee.

D. From the Microsoft 365 admin center, set the usage location of the employee to Portugal.

Correct Answer: BC

Reference: https://docs.microsoft.com/en-us/microsoftteams/audio-conferencing-in-office-365 https://docs.microsoft.com/en-us/microsoftteams/change-the-phone-numbers-on-your-audio-conferencing-bridge

### **QUESTION 3**

You have a Microsoft Teams Phone deployment that uses Direct Routing.

You need to implement Local Media Optimization.

In the Microsoft Teams admin center, you configure the external trusted IP addresses and define the network regions, network sites, and network subnets.

What should you do next?

A. Define a voice route.

- B. Assign Session Border Controllers (SBCs) to sites.
- C. Create a trunk translation rule.
- D. Modify the default emergency calling policy

Correct Answer: B

Reference: https://docs.microsoft.com/en-us/microsoftteams/direct-routing-media-optimization-configure

#### **QUESTION 4**

You are enabling users for Direct Routing.

You already assigned licenses to the users.

You need to complete the user setup.

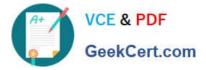

Which two cmdlets should you run? Each correct answer presents part of the solution.

- A. Grant-CsOnlineVoiceRoutingPolicy
- B. Set-CsOnlineVoiceUser
- C. Set-CsUserPstnSettings
- D. Grant-CsVoicePolicy
- E. Set-CsUser

Correct Answer: AB

#### **QUESTION 5**

You have a Microsoft Lync Server 2013 deployment.

Some users use Enterprise Voice.

You plan to migrate to Microsoft Teams.

You need to design a migration solution. The solution must minimize the impact on end users during the migration.

What should you include in the solution?

A. Migrate all users directly from Lync Server 2013 to Teams.

B. Migrate the Enterprise Voice users from Lync Server 2013 to Microsoft Skype for Business Server 2019. and then migrate the Enterprise Voice users to Teams.

C. Migrate all other users directly from Lync Server 2013 to Teams.

D. Perform an in-place upgrade from Lync Server 2013 to Microsoft Skype for Business Server 2015, and then migrate all users to Teams.

Correct Answer: D

MS-720 PDF Dumps

MS-720 Study Guide

MS-720 Braindumps